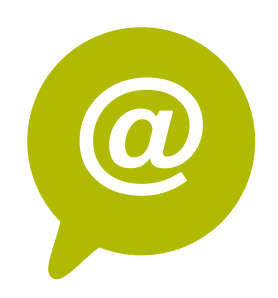

# **W.3A - Wordpress 1 : Gérer un site vitrine**

Toute personne animant un site internet. Dirigeant, **Public** commercial, communication et ou marketing, demandeur d'emploi.

**99% clients**

**2023 satisfaits**

- Atelier partagé > 2 x 3,5h Plusieurs entreprises : 590  $\epsilon$ /pers
- You & me > 7h Juste votre entreprise :  $970 \in \text{pour } l \, \grave{\text{a}}$  2 pers

### **2 formules**

#### **Organisation pédagogique**

Comment faire vivre votre site en répondant à la stratégie de votre entreprise et attirer les visiteurs ? Choix des sujets, écriture, intégration du contenu, optimisation des images, référencement... autant de paramètres à prendre en compte. Apprentissage des fonctionnalités du backoffice Wordpress. Une formation pour être autonome et faire de son site, un véritable outil de communication, attractif et efficace.

# **Objectifs**

- 1.Maîtriser l'interface Wordpress et ses différente fonctionnalités
- 2.Mettre à jour son site : photos, contenu dans les pages
- 3.Rédiger et publier une actualité sous Wordpress
- 4.Optimiser le référencement de son site internet

# **Contenu pédagogique** :

- **Présentation du back office** : Environnement Wordpress
- **Fonctionnalités principales de Wordpress** : Modifier une page / Créer une actualité / Mettre un lien / Optimiser sa photo / Bases de html / Modification rapide / Trucs et astuces
- **Fonctionnalités spécifiques de Wordpress** : SUR MESURE EN FONCTION DE CHAQUE SITE
- **Préparer son image pour le site** : Formats d'images / Redimensionner et recadrer avec IloveIMG / Mettre à jour la galerie ou le portfolio / intégrer les images / intégrer les pdf
- **Le blog :** rédiger un article / Publier ou programmer un article / *Exercice : rédiger et publier un article*
- **Travailler le référencement** avec Yoast SEO
- **Optimiser son site avec les réseaux sociaux** : Interactions site internet et réseaux sociaux
- **Mesurer la performance de son site** : Google Analytics : fonctions principales Interprétations des statistiques.

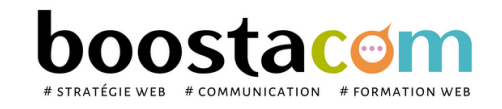

**7 h**

- **Prérequis** : Etre à l'aise avec internet. Avoir un site internet Wordpress. Avoir un compte YouTube et ses identifiants d'accès si le site contient des vidéos
- **Lieu & horaires** : Sur site client ou en salle extérieure. 9h-12h30 et 13h30-17h
- **Organisation pédagogique** : Présentiel intra-entreprise ou inter-entreprises, en continu ou discontinu
- **Moyens Pédagogiques** : Exposés, suivis de travaux d'application accompagnés, collectifs ou individuels sur des situations concrètes. Remise de supports et aide-mémoire conçus pour faciliter l'après formation
- **Moyens Techniques** : wi-fi et vidéoprojecteur. Apporter son PC portable ou sa tablette
- **Encadrement** : formateur professionnel diplômé Bac +5
- **Suivi d'exécution** : Feuille de présence par demi-journée et remise d'attestation de fin de formation
- **Moyens d'évaluation** : Recueil des attentes et besoins à l'inscription, test de positionnement, évaluation écrite des acquis, recueil des appréciations